## **Search Tips**

1. Input keywords in Search Box, press Enter or click Search Icon, system will display results. Results are listed in decreasing order with relevance by default. issue date has an impact on display order as well. Under the same circumstance of relevance, results with latest *issue date* will be displayed on top page. The relevance of Topic is prior to that of Full Text.

- 2. System doesn' t differentiate uppercase or lower case of keywords. For example, *configuration, Configuration* or *CONFIGURATION* are treated as the same word.
- 3. When to input several keywords in Search Box (there is Space between every word), results that contains all keywords will be displayed. For example, when to search *Install Application*, results are documents containing both *Install* and Application.
- 4. When to execute Precise Search, double quotation marks "" should be applied to keywords. For example, when to search "data configuration", results will precisely match *data configuration(data configuration* do not split off but are treated as a single word).
- 5. Asterisk  $*$  is General Identifier. For example, when to search  $data*$ , results match keywords as *data, database* etc..
- 6. By default, system displays results in Chinese when system language is Chinese; system display results in English when system language is English. If you would like to search contents in certain language, you can switch it by utilizing the

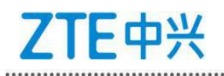

## function under Search Box.

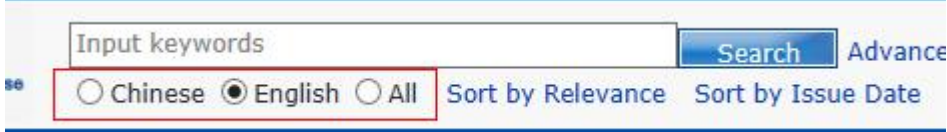

7. Keywords can be associated with searched words to quess what you are

looking for.

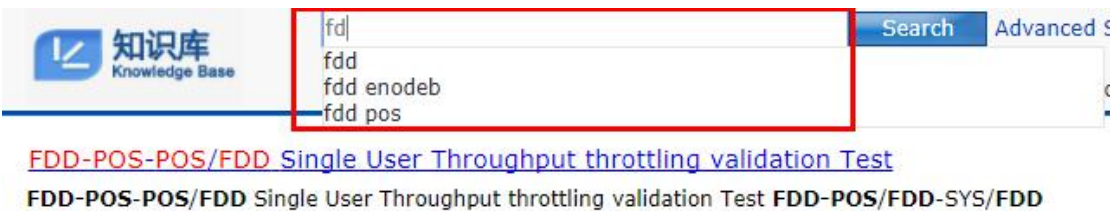

Issue Date:2018-01-16 10:23:05 Product:FDD-POS/FDD-SYS/FDD Author: 刘岳

8. The function *Sort by Relevance* only supports display in decreasing order, which means results with highest relevance will be listed on top page. The function Sort by Issue Date supports display in both decreasing order and increasing order(Latest issued records will be displayed on top page). Attention: the function Sort by Relevance and Sort by Issue Date take effect separately. When to click Sort by Issue Date, it restricts the function Sort by Relevance. The first clicking Sort by Issue Date, results display in decreasing order while the second clicking Sort by Issue Date, results display in increasing order. You can switch to Sort by Relevance by clicking Sort by Relevance.

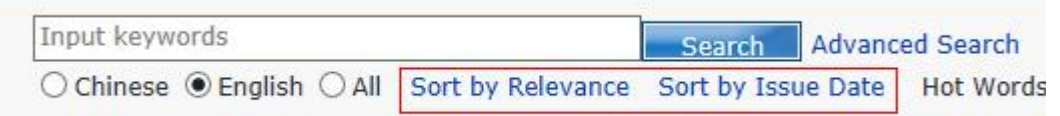

- 9. Advanced Search supports logic below:
- <以上所有信息均为中兴通讯股份有限公司所有,不得外传> 第2000年 第2页 1) All Keywords, for example, when to input customer support, results contain

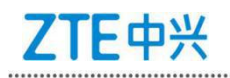

customer support or both customer and support in a single document.

- 2) Full Keywords, for example, when to input customer support, results precisely match *customer support* and treat *customer support* as a single word.
- 3) Prefixed Keywords, for example, when to input *customer support*, results include any contents begin with *customer support*. (customer support\*, Keywords do not split off)
- 4) Fuzzy Keywords, for example, when to input *customer support*, results include any contents containing *customer support*. (\*customer support\*, keywords do not split off)
- 5) Fully Matched Keywords. Result precisely matches every input keywords, no more no less, which means input and output are completely equal. This function is generally applied to search topics.
- 6) Any Keywords, for example, when to input customer support, results contain customer support or customer or support.
- 7) Excluded Keywords, for example, when to input *customer support*, results do not contain customer support nor customer nor support.

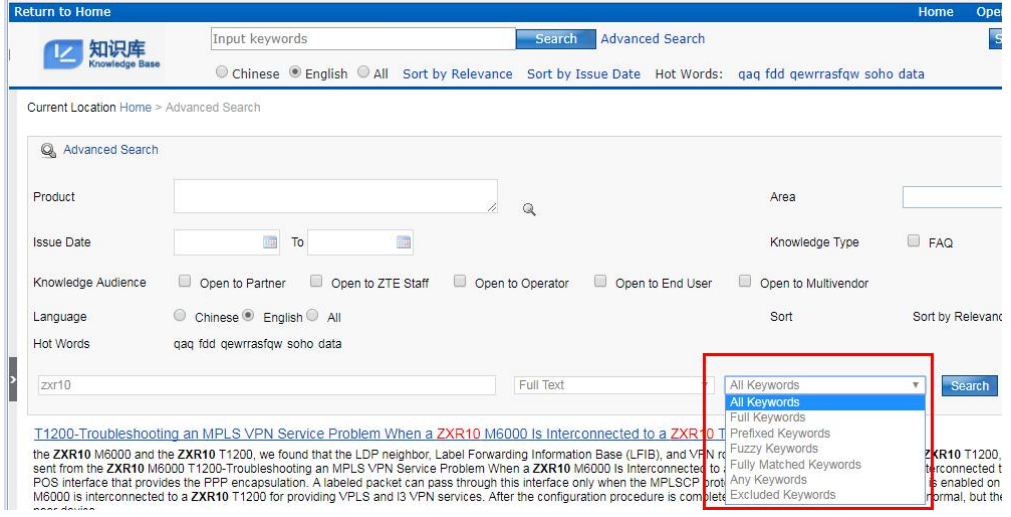

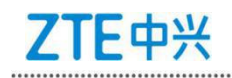